## **Conference Information**

## **Registration**

All conference attendees **must register.** Personal badges will be provided to identify registered participants. Packet pick-up for advanced registrants and on-site registration will be available at the registration desk. The registration desk is open from Saturday evening, December 10 through Thursday afternoon, December 15. Hours of operation of the registration desk are as follows:

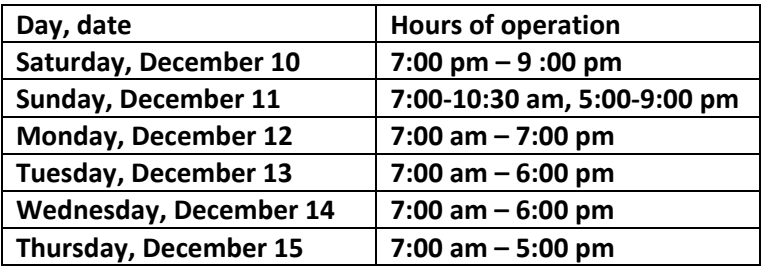

All registered participants receive admission to the welcoming and closing receptions, 50<sup>th</sup> CDC Bash, and banquet; and one set of conference proceedings on a flashdrive. An optional CD-ROM format will also be available for those who wish to exchange it for the flashdrive. Registration fees are shown in the table below.

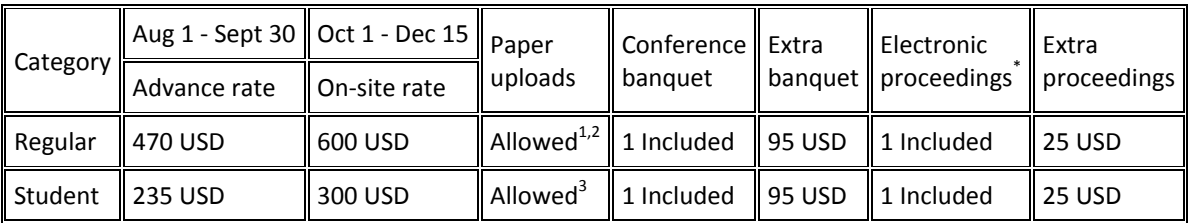

Additional conference proceedings thumbdrives may be purchased for \$35 each. Additional conference banquet tickets may be purchased for \$95 each. Printed conference proceedings will not be available.

Workshop Registration Fees are shown in the table below.

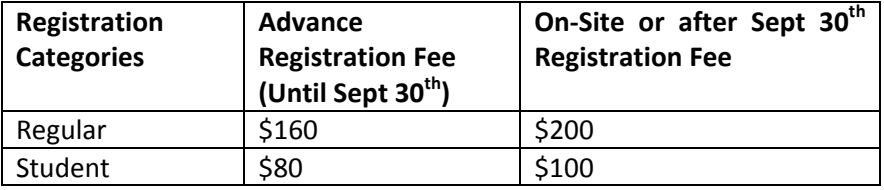

## **How to access Flash Drive on Computer**

**Windows:** After plugging in the flash drive, if you are asked what to do, select "Open folder to view files". Otherwise, go to the Start menu and select "Computer" ("My Computer" on Windows XP). Look for the flash drive in the list of computers (usually indicated as removable storage). Double-click this icon to view its contents. Then double-click the file that starts with "View\_" to open the product in your web browser.

**Macintosh:** After plugging in the flash drive, wait for the flash drive icon to appear on your desktop. When the icon for the flash drive appears on your desktop, double click it to open. Then double-click the file that starts with "View\_" to open the product in your web browser. When you are done using the product, be sure to quit your web browser.

 *Allowing Blocked Content:* The flash drive may launch an "Allow Blocked Content" warning on your computer.

## **Internet Access**

Wireless Internet access is provided free of charge in guest rooms, the upstairs foyer areas of the hotel, and the hotel lobby. The Internet Café is located between the Bonnet Creek and Floridian Ballrooms.

**Opening Reception:** Sunday, December 11, 6:30 – 9:00 pm, Location: Floridian Ballroom

**Newcomers Reception:** Monday, December 12, 6:00 – 7:00 pm, Location: Bonnet Creek III & VI

**CDC at 50: Unreliable recollections, spurious reflections, and dubious reminiscences:** Tuesday, December 13, 6:00 – 7:00 pm, Location: Bonnet Creek Ballroom III & VI

**CDC 50th Celebration:** Tuesday, December 13, 7:00 – 9:30 pm, Location: Bonnet Creek Lawn/West Patio

**Control Systems Society Awards Ceremony and Reception:** Wednesday, December 14, 6:15 – 7:45 pm, Location: Bonnet Creek III & VI

**Conference Banquet:** Wednesday, December 14, 8:00 – 10:00 pm, Location: Floridian Ballroom

**Closing Reception:** Thursday, December 15, 6:30 – 9:00 pm, Location: Floridian Ballroom